### **PSTIF**

From: MO PSTIF <pstif@sprintmail.com>
Sent: Monday, February 25, 2019 2:44 PM

**To:** =?utf-8?Q??=

**Subject:** Helpful Tidbits - Corrected Link

Latest Leads on Missouri Tank Site Cleanups...

Is this email not displaying correctly?
View it in your browser.

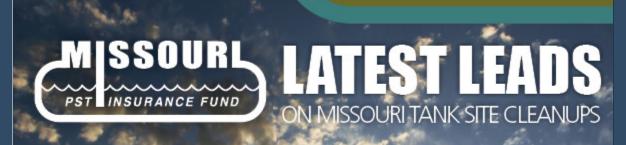

A newsletter for environmental professionals to keep you posted on developments of interest

Sorry - the link in the second bullet was incorrect. Here is a corrected version:

# **Helpful Tidbits**

Things all good environmental consultants doing tank site work in Missouri should know:

- Amended monitoring well regulations were just published and become effective February 28;
- Monitoring wells can be certified and registered online here;
- Some geotechnical borings are regulated and some are not, as explained here;
- GeoSTRAT is an online, interactive tool for visualizing geospatial data;
- Current and former tank sites are mapped on E-START; and
- The current versions of PSTIF forms for making a claim or requesting reimbursement should always be used and are available here.

#### **FORWARD**

Forward this to a Friend

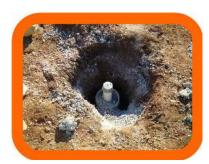

#### **QUESTIONS?**

For questions about these or other PSTIF-related issues, call 573-522-2352, or email us at pstif@sprintmail.com

Visit our web site at

www.pstif.org

#### **CONTACT**

Missouri Petroleum Storage Tank Insurance Fund PO Box 104116 Jefferson City, MO 65110

Add us to your address book

forward to a friend

Copyright © 2019 Missouri Petroleum Storage Tank Insurance Fund, All rights reserved.

You are receiving this email because you are on our list of environmental consultants who do petroleum tank site cleanups in Missouri.

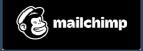

## Our mailing address is:

Missouri Petroleum Storage Tank Insurance Fund PO Box 104116 Jefferson City, MO 65110

Add us to your address book

 $\underline{unsubscribe\ from\ this\ list}\ |\ \underline{update\ subscription\ preferences}\ |\ \underline{view\ email\ in\ browser}$